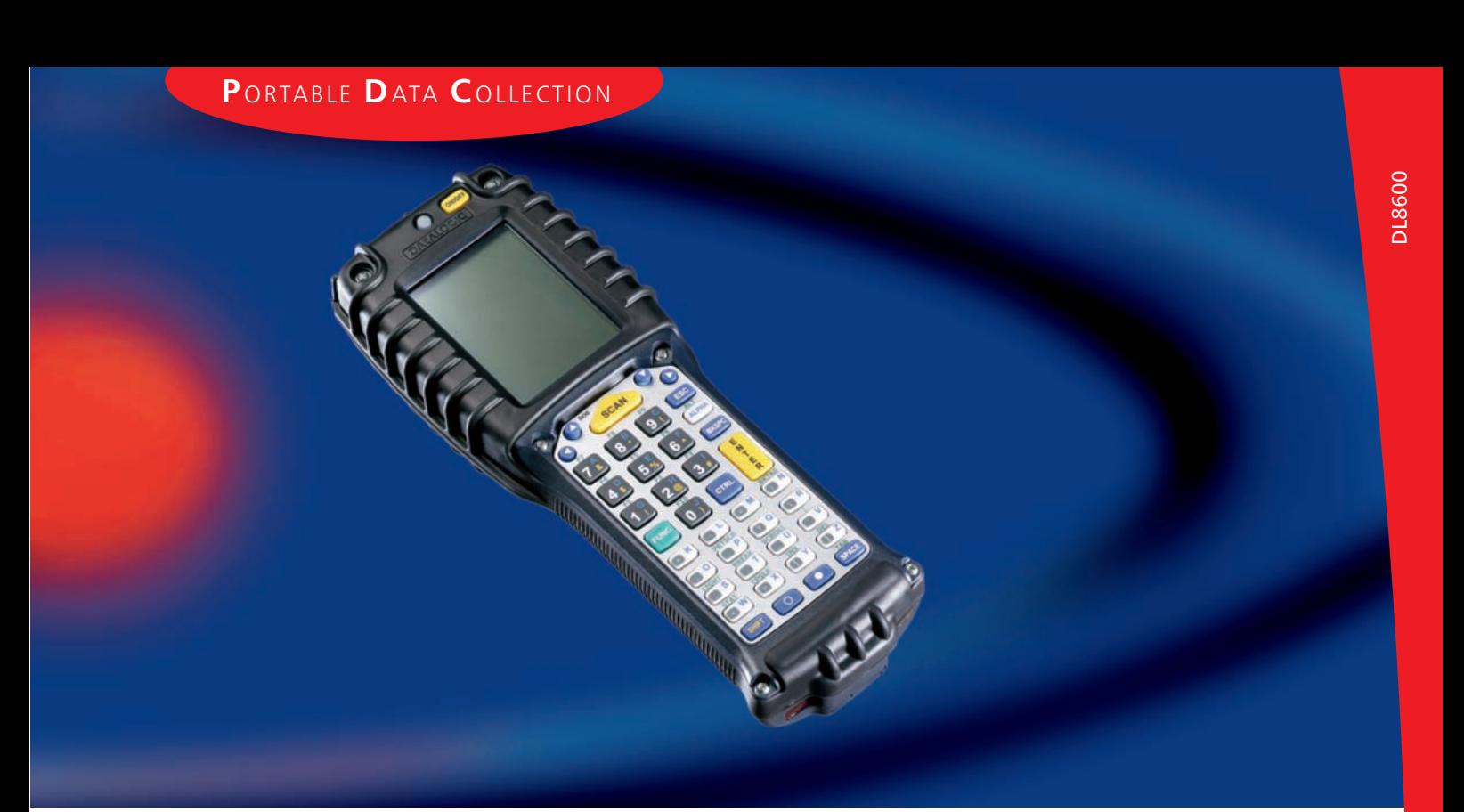

#### PRELIMINARY

#### **FEATURES**

- **MOBILE** work
- · WLAN 802.11b or OpenAir radio options
- RadioReadv concept
- High autonomy NI-MH and Li-ION battery pack
- Advanced connectivity management
- Robustness and Ergonomics
- Multiple scanning engine
- Battery Hot Swapping

## **APPLICATIONS**

- Warehousing management
- Shop Floor
- Retail
- Transportation

# **DL8600 Palm Key-Based DOS Terminal**

#### **GENERAL DESCRIPTION**

Datalogic is proud to announce a new terminal of the rugged mobile@work™ product line: the DL8600.

The first key-based palm terminal in Datalogic's line of products for industrial environments, the DL8600 is a light-weight hand-held terminal with advanced bar code scanning, data processing and communications features. It has been conceived to provide the highest productivity and comfort in demanding environments, to link the users to data and to each other in transportation and logistics applications such as warehouses, docks, yards, and even on the road.

The DL8600 represents a light-weight solution powered by a innovative PC-like architecture, the same of Viper<sup>™</sup>, with the **RadioReady** support.

Ease of use and reliability are benefits that are valued across all markets. The DL8600 features a bright, easy-to-read 1/8 VGA display and rechargeable, long-lasting lithium-ion or nickel-metal-hydrate batteries, which contribute to the **DL8600** 's universal market appeal. Sealed to IP54 standards, the rugged durability of the DL8600 meets the needs of many industrial environments.

Built to be a open system, the **DL8600** is supporting the most wide spread mobile standards, such as IEEE 802.11b and OpenAir, depending on the PC card used, it makes communication management extremely straightforward in both new and existing installations.

Communication management to the legacy system takes advantage of the new software product line that includes terminal emulation connectivity for OS/400, Unix, Microsoft Windows platforms, including the most used ERPs, such as SAP R/3. The DL8600 fills the gap between office automation oriented and pure industrial mobile data collection solutions.

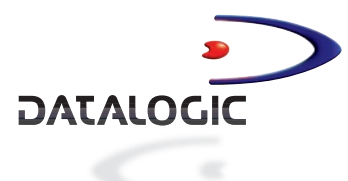

# **DATA TRANSMISSION / COMMUNICATION**

The **mobile@work**<sup>™</sup> systems allow many type of reliable communications. On the terminal is located a sophisticated industrial connector that provides an immediate and sturdy communication interface through the serial EIA RS232 standard. The same connector allows also to recharge the batteries in fast-charge mode.

When a wireless serial link is needed, the integrated IrDA interface can be conveniently used; Datalogic supplies a universal driver compliant

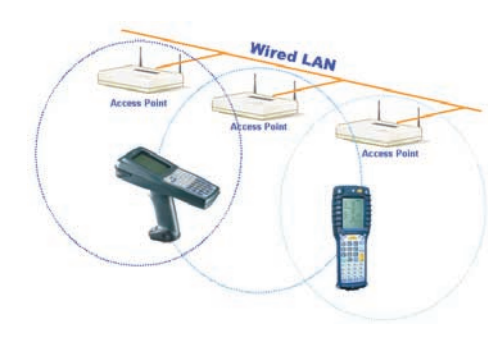

with the most wide spread mobile printers, so that barcode labels and notes can be easily printed by the user in field.

The most advanced features of the **mobile@work™** product line are suited to support the wireless communication through a WLAN (Wireless Local Area Network). With the RadioReady concept the most diffused WLAN PC-cards can be successfully used. Datalogic can provide both IEEE 802.11b and OpenAir WLAN equipments, such as PC-card, included in the terminal and the Access Point, that provides the bridging between the wired and the wireless devices. The Access Point can be configured and managed through the wired or wireless network, by serial connection or modem, with the use of Telnet Access software, web browser or SNMP (Simple Network Management Protocol).

#### **USER INTERFACE**

All the components of the user interface have been designed with the aim to provide the highest ease of use, beginning with the wide high contrast LCD display (160 x 240 pixels) capable of visualising any operation in all ambient light conditions. Designers can use the display format that best suits their particular application needs, using the several font formats available. The full alphanumeric keypad is optimised in terms of space, colour scheme and ease of operation to accommodate the integration of a graphic overlay.

An innovative feature of the mobile@work product line is the battery hot swapping. The battery can be easily substituted without loosing data and time, so that the user productivity is optimized to a downtime close to zero

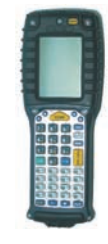

## **ACCESSORIES**

The CC8600 Single Cradle, specifically developed to support batch applications, provides charging power to the DL8600 and a spare battery pack. It supports direct serial connection through RS232 standard and Multidrop connection through a RS485 double-interface.

The MBC8600 Multiple Battery Charger is the ideal accessory for 24-hour applications or wireless applications. It is able to quickly charge and re-condition 4 battery packs simultaneously.

The new power supply FPS18 (14 VDC 4A) has been added to perfectly meet the **mobile@work™** product line requirements. It is the ideal solution for all the DL8600 applications either with direct connections through CAB-4001 or with the CC8600 and MBC8600. The FPS18 is a full range power supply, from 90 to 250 VAC with a standard plug for PC/monitor cable.

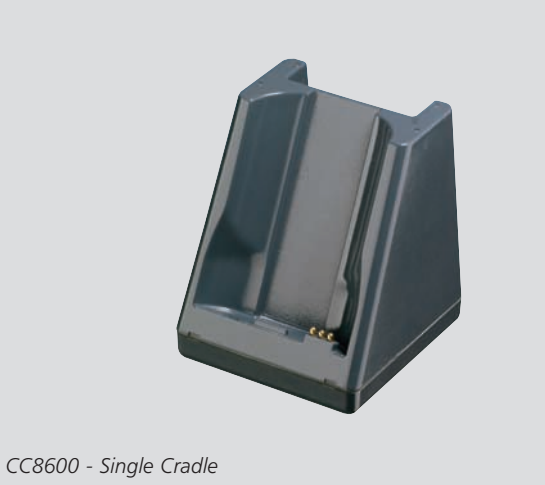

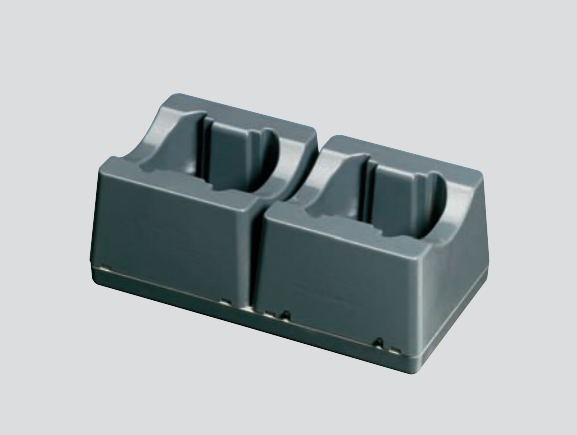

MBC8600 - 4 slot Multiple Battery Charger

# **CONNECTIVITY TOOLS**

Performance of the DL8600 can be increased with the assistance of TN Client, a complete software package for terminal emulation based on a standard Telnet-TCP/IP protocol. TN Client brings together the VT-100, VT-220, HP700/92, IBM 5250 and 3270 emulations, allowing for real time interaction between the Mobile unit and Unix, HP, IBM AS/400 and IBM Mainframe systems.

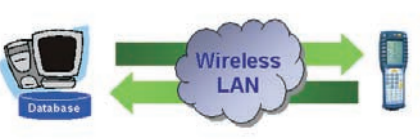

To address the windows environment Datalogic has started an important develop-

ment with the aim to provide a set of software tools, mainly addressed to the system integrator and visual programmer, that help in getting the mobile terminals connected to the host system through without the need to program the mobile unit locally.

# **DL TN-Link**

The DL TN-Link is based on the Active X architecture; it includes two basic components, the Client-Pro<sup>™</sup> that is used to design the users screen and the run-time OCX, that can be added to the RAD language programming suite.

This approach allows the programmer to manage the mobile unit from the main application, through a set of standard commands

On each screen created by the **Client-Pro™** utility, the data entry can be completely customised, enabling the laser input only when is needed.

On Datalogic DOS-based terminals (DL8600, Viper™ but also Formula DOS terminals) it is only required to install terminal emulation software VT100.

# DL Web-Link

The DL WEB-Link is based on web technology and takes advantage of the embedded capability of Internet Protocol, managing the communication between the database and the mobile unit through a standard IIS (Internet Information Server). The DL WEB-Link solution is composed of two elements: the Web Application Generator and the Web Client for DOS terminals. The first one is used to build up the application by creating a set of pages ASP (Active Server Page) that directly interacts with the database located in the host side, using a standard XML/HTML approach.

The second one in nothing else than a web browser, character based, specifically developed for the Datalogic DOS terminals (DL8600, Viper<sup>™</sup> but also Formula DOS terminals).

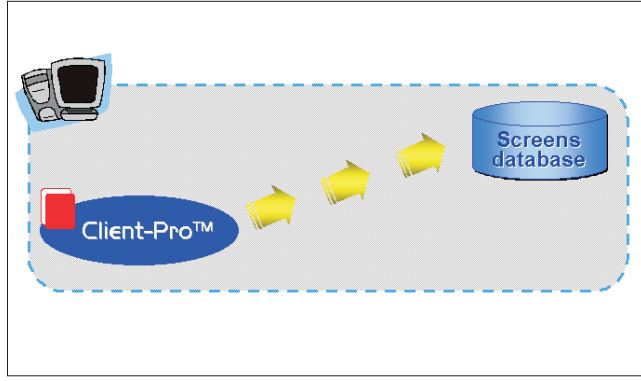

DL TN-Link™ Design time

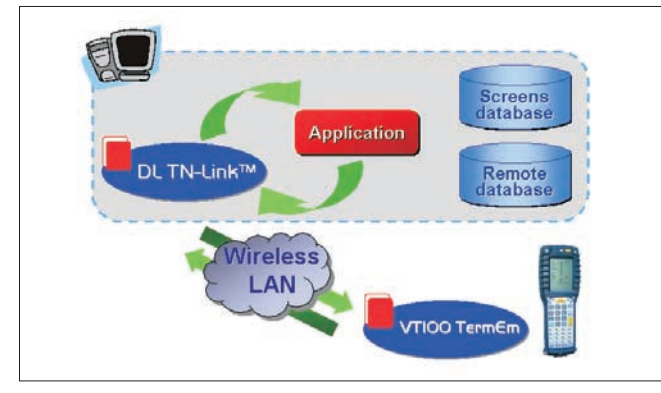

DL TN-Link™ Run time

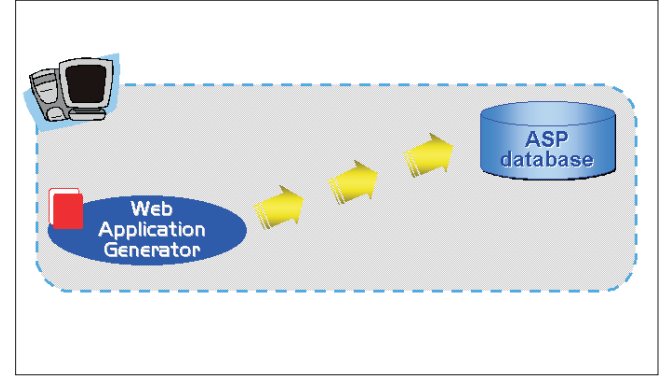

DL WEB-Link™ Design time

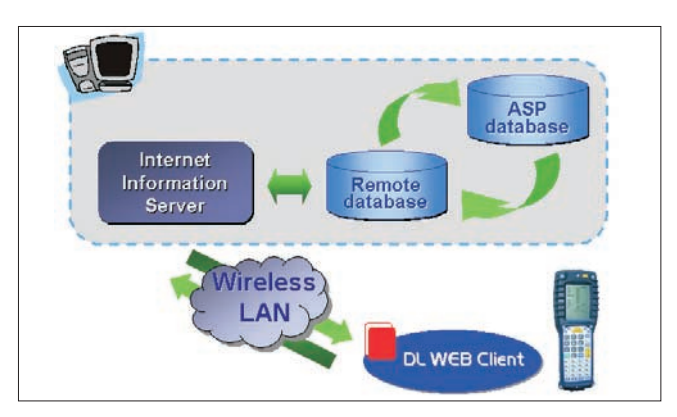

DL WEB-Link™ Run time

# **SPECIFICATIONS**

#### PHYSICAL CHARACTERISTICS

**DIMENSIONS WEIGHT LASER SOURCE** OPERATING TEMPERATURE STORAGE TEMPERATURE **DROP** ENVIRONMENTAL SEALING **DISPLAY SCREEN FORMAT POWER** 

**CONTROL SWITCHES KFY PADS STATUS INDICATOR LIGHTS** 

#### **PERFORMANCE**

**MICROPROCESSOR** OPERATING SYSTEM SYSTEM RAM MEMORY SYSTEM FLASH MEMORY REAL-TIME CLOCK **INTERFACES** 

RF DATA COMMUNICATIONS WLAN, 802.11b or OpenAir compliant Internal with diversity option

Country dependent, typically 2.4 to 2.5 GHz

227 mm  $H \times 83$  mm W  $\times 60$  mm D

Multiple 1.5 m drops to concrete

20 char. x 20 lines with default font

charging and serial communication

32-bit Amd486 CPU, up to 32 MHz

Power ON/OFF, contrast, backlight, alphanumeric toggle

42-key full alphanumeric silicon rubber keypad

Good decode, battery level, alphanumeric selection

Datalight ROM-DOS 6.22, Datalogic proprietary BIOS

Time and date stamping under software control; year 2000 compliant

IrDA: bi-directional communication port with mobile printers compatibility

Visible Laser Diode, 650 nm

-10 $\degree$  to 50 $\degree$ C -20° to 70°C

**IP54** 

2 or 8MB

2 or 8MB

480 gm with battery and WLAN PC-card

**ANTFNNA FREOUENCY RANGE** 

**PERIPHERALS** 

SCAN ENGINES

NETWORK

**CRADIES** 

**RATTERY CHARGER** 

Linear: High Performance or Long Range; 2D: Raster for PDF417 and stacked codes Single desk cradle with additional slot for spare battery; bi-directional data communication supported through IrDA interface 4-slot multiple battery charger

Electrical: integrated 7-pin RS232 with data rate up to 115.2 Kbps, including fast in-line battery charger

Graphic high-contrast LCD with 160 x 240 pixel resolution and backlight feature; keyboard controlled contrast

Removable battery pack with rechargeable NiMH or Li-ION batteries; Supercapacitor to back-up system RAM during battery pack change; Lithium batteries to preserve set-up and data; Local connection for fast battery

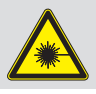

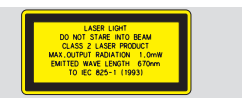

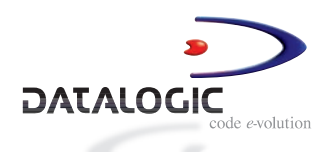

CE SSO Bltgs We reserve the right to make modifications and improvements

Product and company names and longs referenced may be either trademarks or registered trademarks of their respective companies

#### Datalogic S.p.A.

**Italy**<br>Corporate Headquarters<br>Tel. +39 051/3147011<br>Fax +39 051/726562 info@datalogic.it

Sales Italy Sales Raly<br>Tel. +39 051/3147300<br>Fax +39 051/726562<br>venditeitalia@datalogic.it

Sales International Central and South America<br>Far East, Middle East - Afric<br>Tel. +39 041/5986511 Fax +39 041/5986550<br>Fax +39 041/5986550<br>sales-intl@datalogic.it

**Australia**<br>Datalogic PTY LTD<br>Tel. +61 3/95589299<br>Fax +61 3/95589233 sales@datalogic.com.au Germany

**Australia** 

**Germany**<br>Datalogic GmbH<br>Tel. +49 7026/6080<br>Fax +49 7026/5746

Datalogic AB<br>Tel. +46 40/385000<br>Fax +46 40/385001<br>info@datalogic.se

Denmark Definition<br>Tel. +45 44/209970<br>Fax +45 44/209972 info@datalogic.se

**Netherlands**<br>Datalogic Optic Electronics BV<br>Tel. +31 346/572888<br>Fax +31 346/568736 info@datalogic.nl

**United Kinadom United Kingdom**<br>Datalogic UK Ltd.<br>Tel. +44 1582/464900<br>Fax +44 1582/464999<br>enquiries@datalogic.demon.co.uk

Austria

**Austria**<br>Datalogic Handelsges. mbH<br>Tel. +43 2236/258820<br>Fax +43 2236/258825

office@datalogic.co.at

**Japan**<br>Izumi Datalogic Co., Ltd<br>Tel +81 78/3033400<br>Fax +81 78/3033402

idlmarke@izumi-datalogic.co.jp

Datalogic Inc. Datalogic Inc.<br>Tel. +1 859/6897000<br>Fax +1 859/3344970<br>info@datalogic.com

 $U.S.A.$ 

**France** Datalogic France S.A. Tel. +33 1/60921111<br>Fax +33 1/60921340 info@datalogic.fr

#### Spain Datalogic Iberia Tel. +34 91/3837755<br>Eax +34 91/3837755 dliberia@datalogic.it

#### **AUDIN**

Composants & systèmes d'automatisme 7 bis rue de Tinqueux - 51100 Reims - France Tel. +33(0)326042021 · Fax +33(0)326042820 http://www.audin.fr · e-mail info@audin.fr

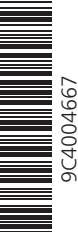

info@datalogic.de Sweden